## **DMC 5.208 - Audio Board Setup and Quickstart**

## [DMC 5.208 - Allen & Heath Workflow](https://wikis.utexas.edu/pages/viewpage.action?pageId=418873986)

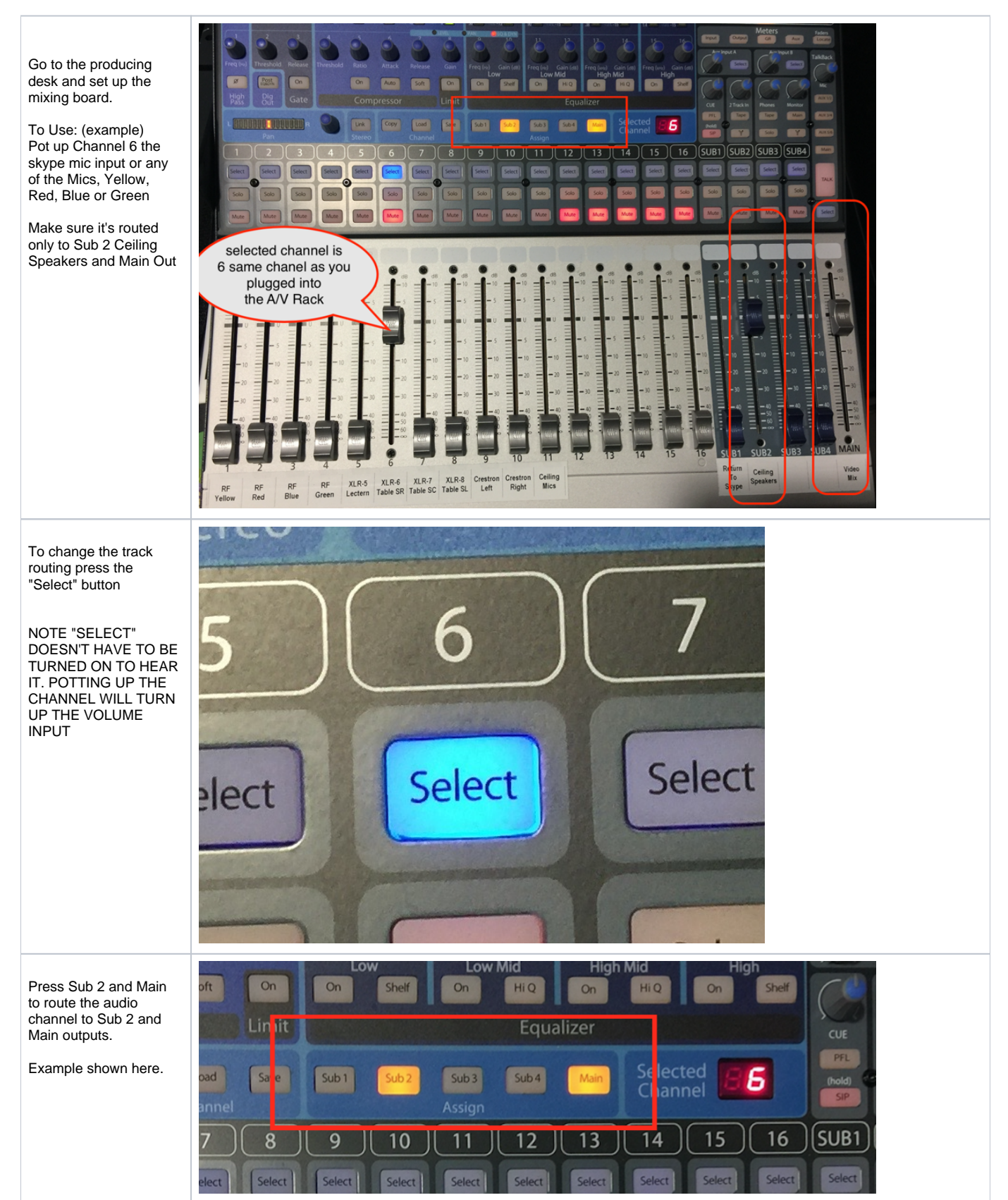

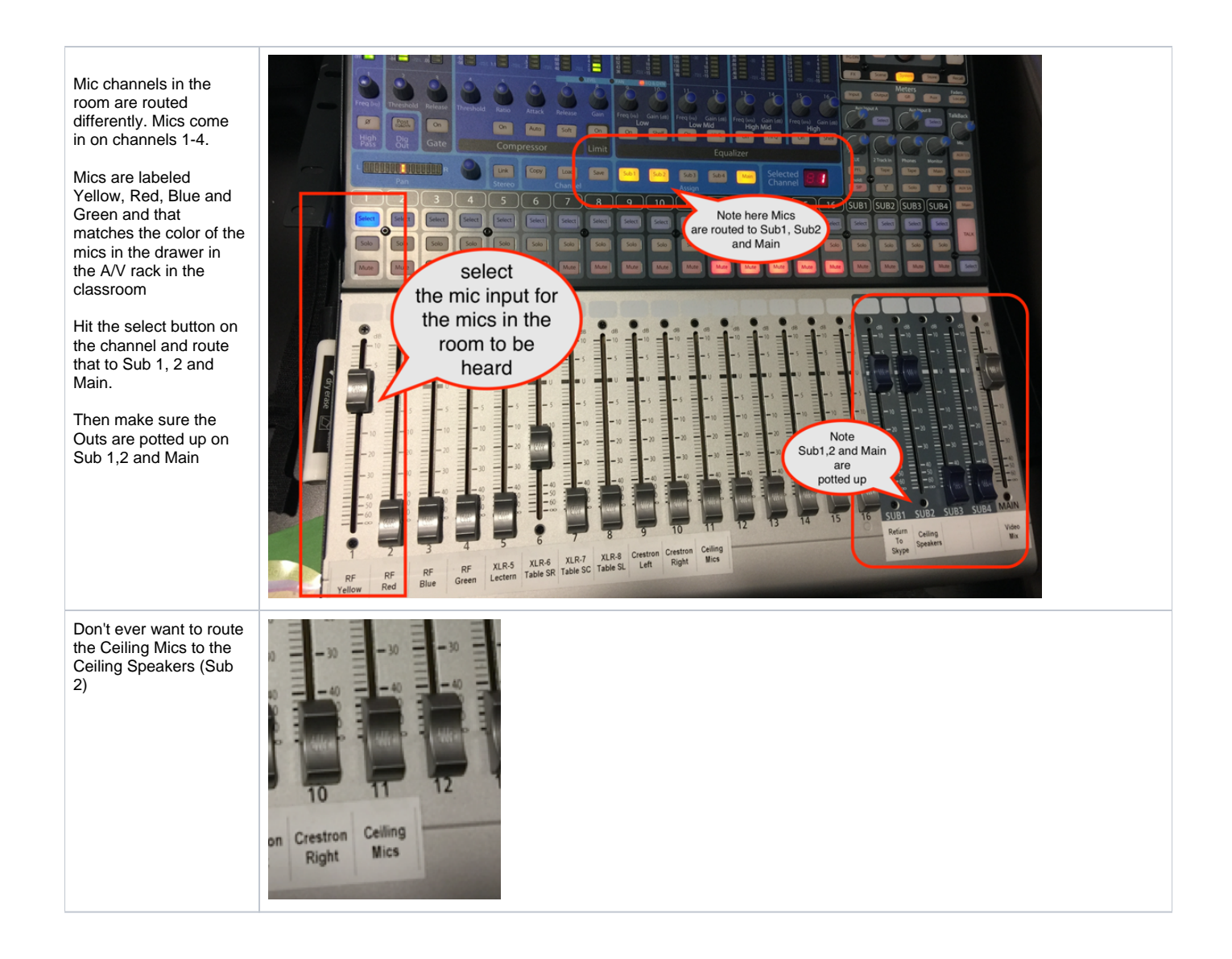

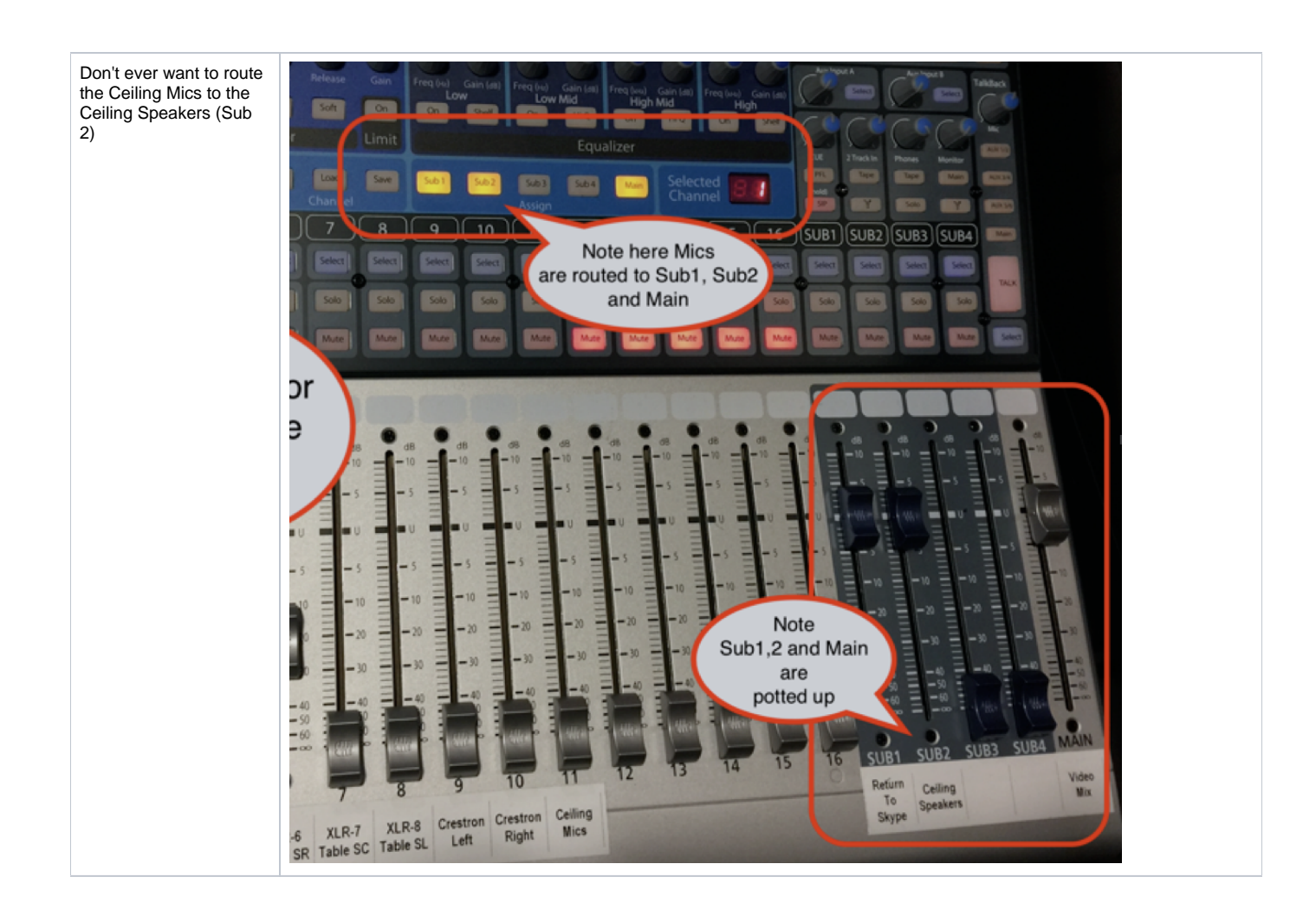